## **PHOTOSHOP – skróty z klawiatury**

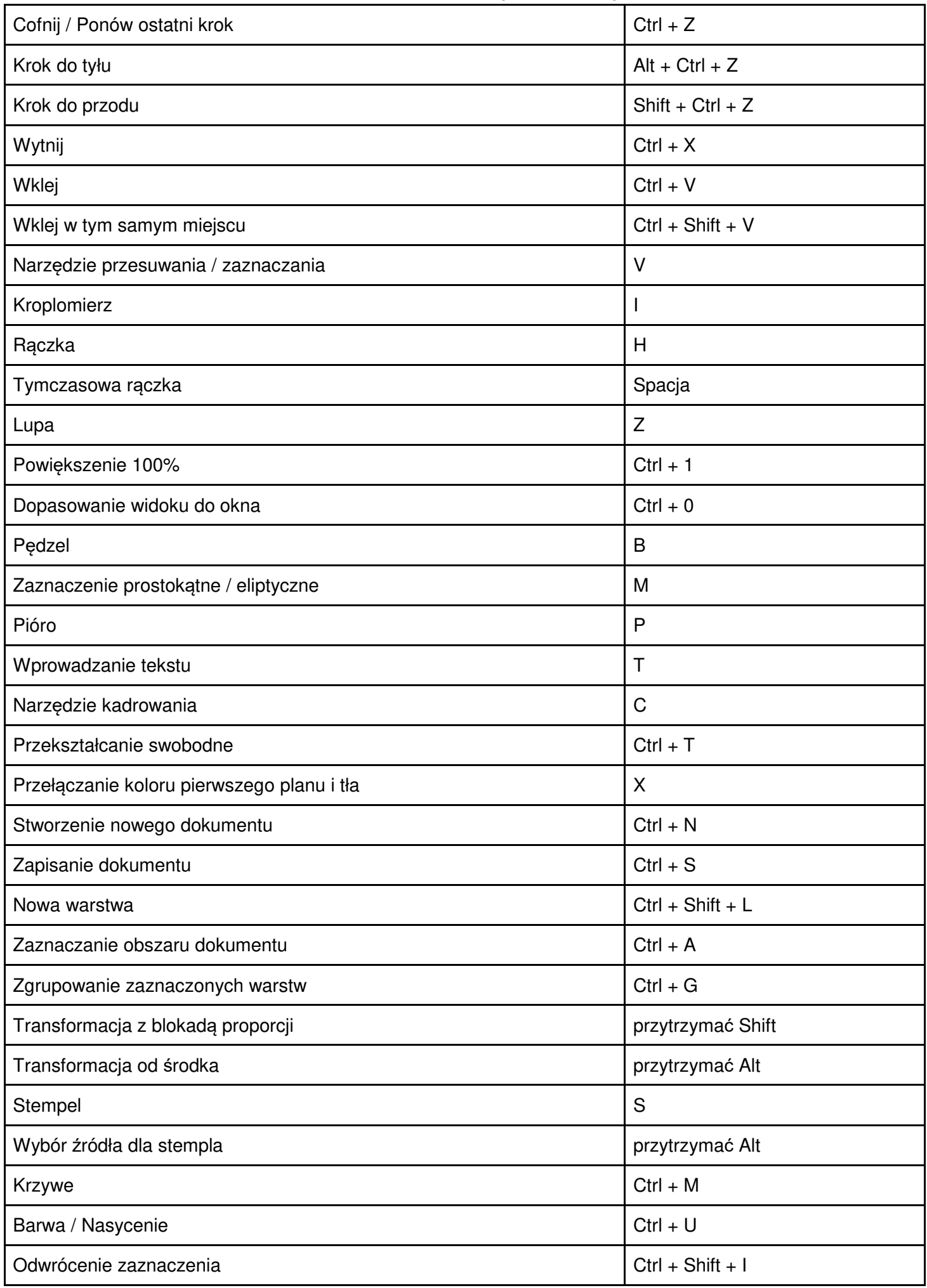